Adobe Photoshop 2021 (Version 22.4)

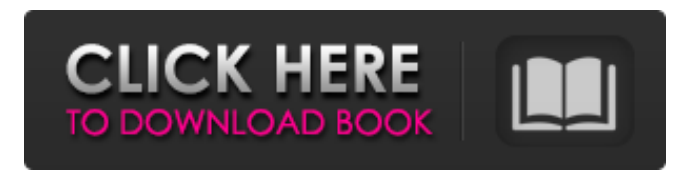

**Adobe Photoshop 2021 (Version 22.4) Crack + Free Download X64 [Latest-2022]**

Tips and Tricks The following list explains what some of the terms found in the field of image editing mean: \* \*\*Color noise:\*\* Random color that appears in images as a result of the camera taking a picture of a very bright object with a lot of detail. Color noise will always be present in an image taken with a digital camera because the camera

cannot get the exact color of every object in the picture and so it has to approximate it. \* \*\*Color clip:\*\* A color area in an image is clipped if the color area is defined by a rectangle, circle, or ellipse, but the color inside the area is outside of that rectangle, circle, or ellipse. For example, if you create a green rectangle and place it above a red circle, the area inside the green rectangle will appear as red instead of green. \* \*\*Color management

**Adobe Photoshop 2021 (Version 22.4) Activation Key Download**

It includes a variety of tools for drawing and retouching, including virtual paint brushes and a multipass blur tool. There are also three file types: JPEG, RAW and TIFF. Edit your image in just one place Photoshop Elements has a unique viewing experience. You can view your images in a layout that reflects its type — RAW files, for example, appear as a grid. You can view multiple images in the same workspace. And if you want to view your photos in the traditional Photoshop layout, there's a detailed view option. Make images shine

Create new documents in a professional layout and work with RAW files directly. Use the tools at your fingertips Retouch and retouch images with a built-in brush, blur tools, blenders and auto lenses. Details you can see Compare each of your edits side-by-side with the original image. Create any amount of custom layers Use any of the existing presets for a one-click change in the level of clarity, contrast, or noise reduction. Group and reshape layers When you need to make a large change to your image, it's quick and easy to do it in

the single-step control panel. Customize your workspace Save work to your computer or print it easily. Work anywhere Access your files from multiple computers. Find and share your work Easily access libraries, shared folders, and disk drives to keep track of your files. An intuitive design The user interface in Photoshop Elements is designed to help you get images from start to finish. Organize your files in the Library Easily manage your images in a multi-window viewing environment. Preview and review your work Edit and view your

changes quickly with Photoshop Elements' preview panel. A selection of new features include one-click Color Control, save time by retouching multiple images at once with Photomerge Pro, automatically create a TIFF file and optimize images for e-mail in a single click. If you're a beginner, Elements offers a step-by-step Photoshop training program available free for anyone that wants to learn the basics of Photoshop. For more experienced users, the new keystroke shortcuts can help you speed up your workflow. Updates a681f4349e

**Adobe Photoshop 2021 (Version 22.4) Crack Free**

## 2.0 {06C5B2D5-E3E3-46A4-9065-D 50B5068E5E3} Library wixlib Wixlib 8.0

**What's New in the Adobe Photoshop 2021 (Version 22.4)?**

Postoperative radiation therapy in penile cancer. A retrospective analysis of 44 patients who underwent penectomy followed by postoperative radiation therapy (PORT) was performed to evaluate the effectiveness and impact on treatment complications of PORT.

The minimum dose of radiation administered was 45 Gy. The overall 5-year actuarial rate of local control was 86%. A greater than 3 cm median tumor size was a significant negative prognostic factor for local control. Tumors of the glans had a median survival of 9 months after PORT compared to 27 months for tumors involving the corpus spongiosum. Local failure occurred in the penis in 20% of patients and 57% of patients had distant failure. Skin, urethra, lymph node metastases, and diabetes were significant prognostic factors for local

control. The most common acute treatment complications included urethral strictures (21%) and fistulas (13%). These rates were higher than previously reported.Q: Como criar um trigger que vai gerar uma tabela no seu banco de dados Utilizo o PHPMyAdmin para administrar meu banco de dados do servidor. Preciso fazer um trigger para que quando eu crie uma nova tabela ele gere essa tabela automaticamente no meu banco de dados. Alguém tem ideia de uma forma de fazer isso? A: No MySQL, para criar um trigger é necessário ter acesso a um schema

especifico, e a partir da versão 8.0 é possível a sua criação usando a função CREATE. Para criar o Trigger "gerar\_tabela", ao executálo, deve-se utilizar a função DDL do período(CREATE FUNCTION, CREATE EVENT, CREATE TRIGGER) e os parâmetros in e tbl. Exemplo: CREATE FUNCTION ger\_tabela( in antigo\_tbl varchar(100) ) RETURNS tinyint(4) BEGIN declare id tabela varchar(10); declare schema varchar(100); declare tabela varch

PC: Windows 7/8/8.1/10 Mac: OSX 10.10 or higher (iMac is not supported) Linux: Ubuntu 14.04 or higher Sierra: Macs made before 2017 Nintendo Switch: All Wii U consoles Xbox 360: Windows 7 PlayStation 3/4: Windows 7 Wii U: Windows 7 PS Vita: Windows 10 or higher Mobile: iOS 11.3 or higher (iPhone 4S & iPad

## Related links:

[https://libertycentric.com/upload/files/2022/06/UWe7ik2PEJKkZgRsBUze\\_30\\_abc3e6826fe844e59879adccdb656858\\_file.pdf](https://libertycentric.com/upload/files/2022/06/UWe7ik2PEJKkZgRsBUze_30_abc3e6826fe844e59879adccdb656858_file.pdf) <https://natsegal.com/photoshop-registration-code-free-download-3264bit/> [http://cubaricosworld.com/wp-content/uploads/2022/07/Adobe\\_Photoshop\\_CC\\_2015\\_version\\_18.pdf](http://cubaricosworld.com/wp-content/uploads/2022/07/Adobe_Photoshop_CC_2015_version_18.pdf) <http://www.ndvadvisers.com/photoshop-2022-version-23-2-patch-full-version-download/>

<http://aocuoieva.com/?p=19089>

<https://ikcasino.com/2022/07/01/photoshop-cc-hacked-free-download-win-mac-updated-2022/>

<https://turn-key.consulting/2022/06/30/adobe-photoshop-cc-2015-keygenerator-for-pc/>

<https://mandarinrecruitment.com/system/files/webform/morlau674.pdf>

<http://archlooks.com/adobe-photoshop-2021-version-22-4-keygen-only-free-download-3264bit/>

[https://warmandtoteonline.blog/wp-content/uploads/2022/06/Adobe\\_Photoshop\\_CC\\_2015\\_Version\\_17\\_HACK\\_\\_\\_Keygen\\_For\\_LifeTime.pdf](https://warmandtoteonline.blog/wp-content/uploads/2022/06/Adobe_Photoshop_CC_2015_Version_17_HACK___Keygen_For_LifeTime.pdf)

<https://mashxingon.com/adobe-photoshop-2022-version-23-0-2-hack-free-win-mac-april-2022/>

<https://authentic.com.mm/system/files/webform/ratialfe800.pdf>

<https://solaceforwomen.com/photoshop-2022-version-23-0-1-serial-number-registration-code-for-pc-2022-latest/>

[https://guarded-atoll-01429.herokuapp.com/Photoshop\\_CS3.pdf](https://guarded-atoll-01429.herokuapp.com/Photoshop_CS3.pdf)

<http://aocuoieva.com/?p=19091>

<http://www.danielecagnazzo.com/?p=25503>

<https://www.arunachalreflector.com/2022/06/30/adobe-photoshop-2021-version-22-4-1-mac-win/>

[https://healinghillary.com/wp-content/uploads/2022/06/Adobe\\_Photoshop\\_2021\\_Version\\_2242.pdf](https://healinghillary.com/wp-content/uploads/2022/06/Adobe_Photoshop_2021_Version_2242.pdf)

[https://www.granby-ct.gov/sites/g/files/vyhlif3171/f/uploads/granby\\_ms4annualreport2021.docx\\_0.pdf](https://www.granby-ct.gov/sites/g/files/vyhlif3171/f/uploads/granby_ms4annualreport2021.docx_0.pdf)

[https://www.northfieldnh.org/sites/g/files/vyhlif6621/f/pages/news\\_july.pdf](https://www.northfieldnh.org/sites/g/files/vyhlif6621/f/pages/news_july.pdf)